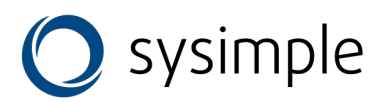

# **СПИСОК РЕГИСТРОВ MODBUS RTU CON, CONP, CONPE, CONPW, AT, ATP, OP923, CONPV**

# **INPUT REGISTERS Чтение командой 0x04**

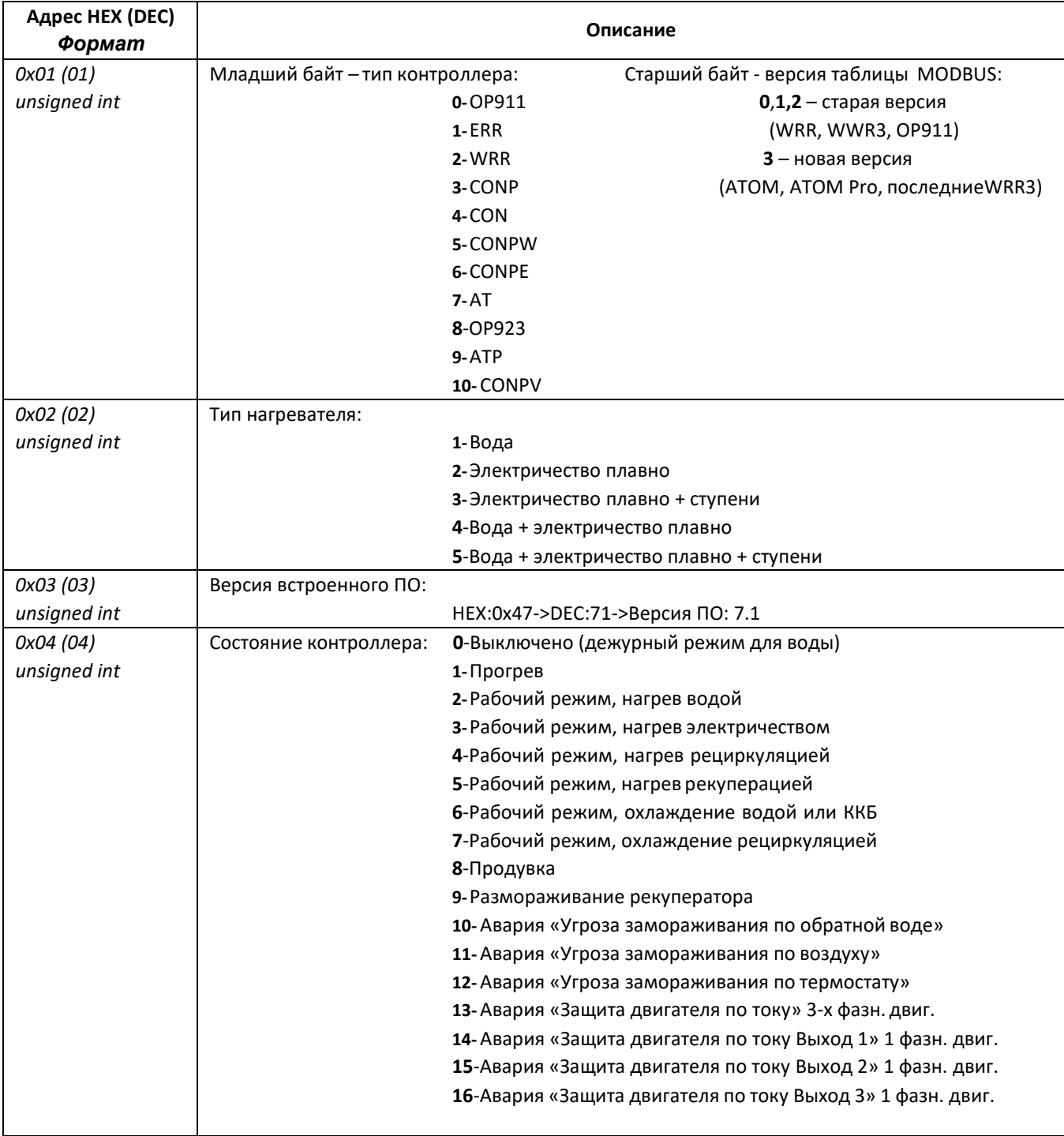

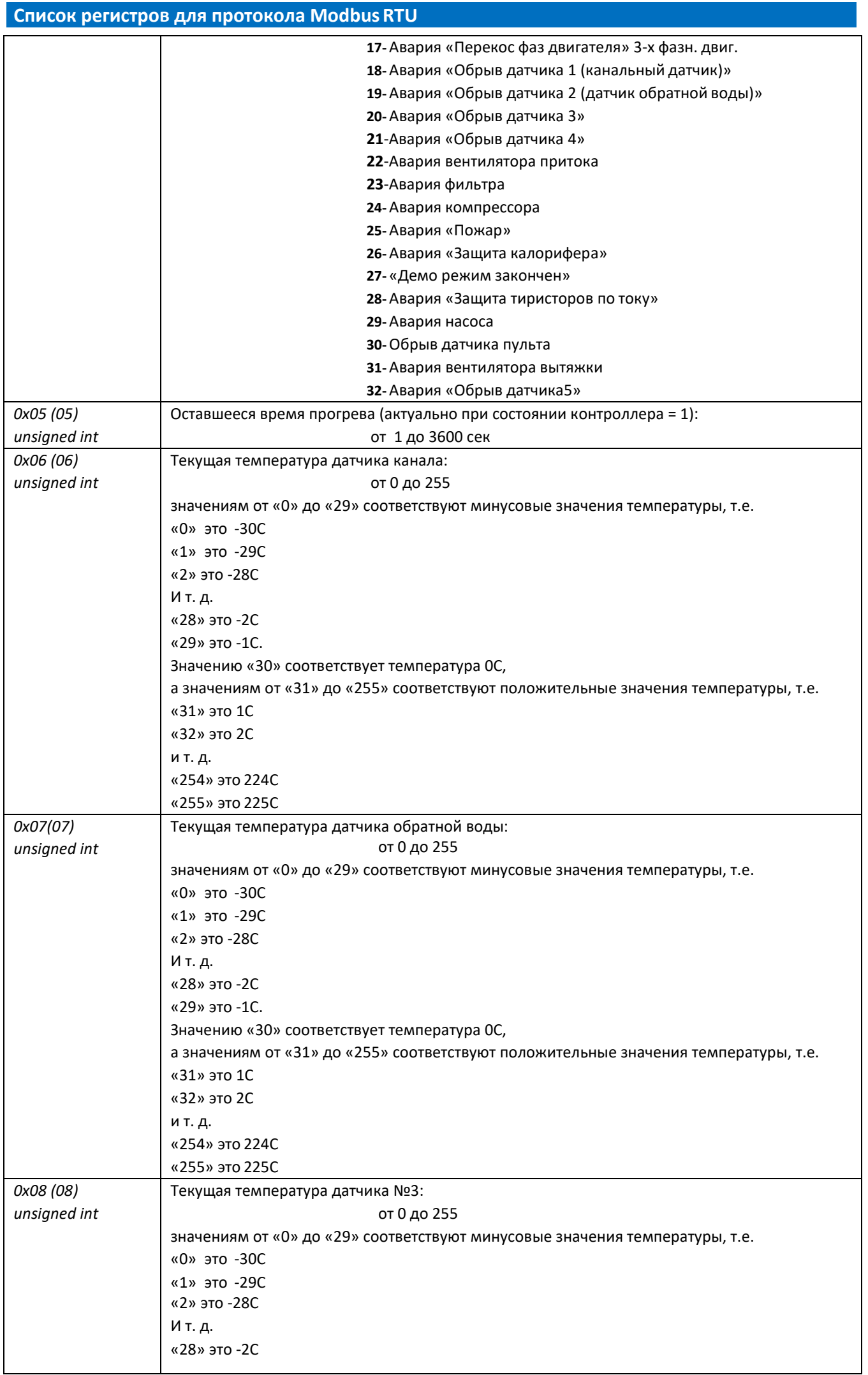

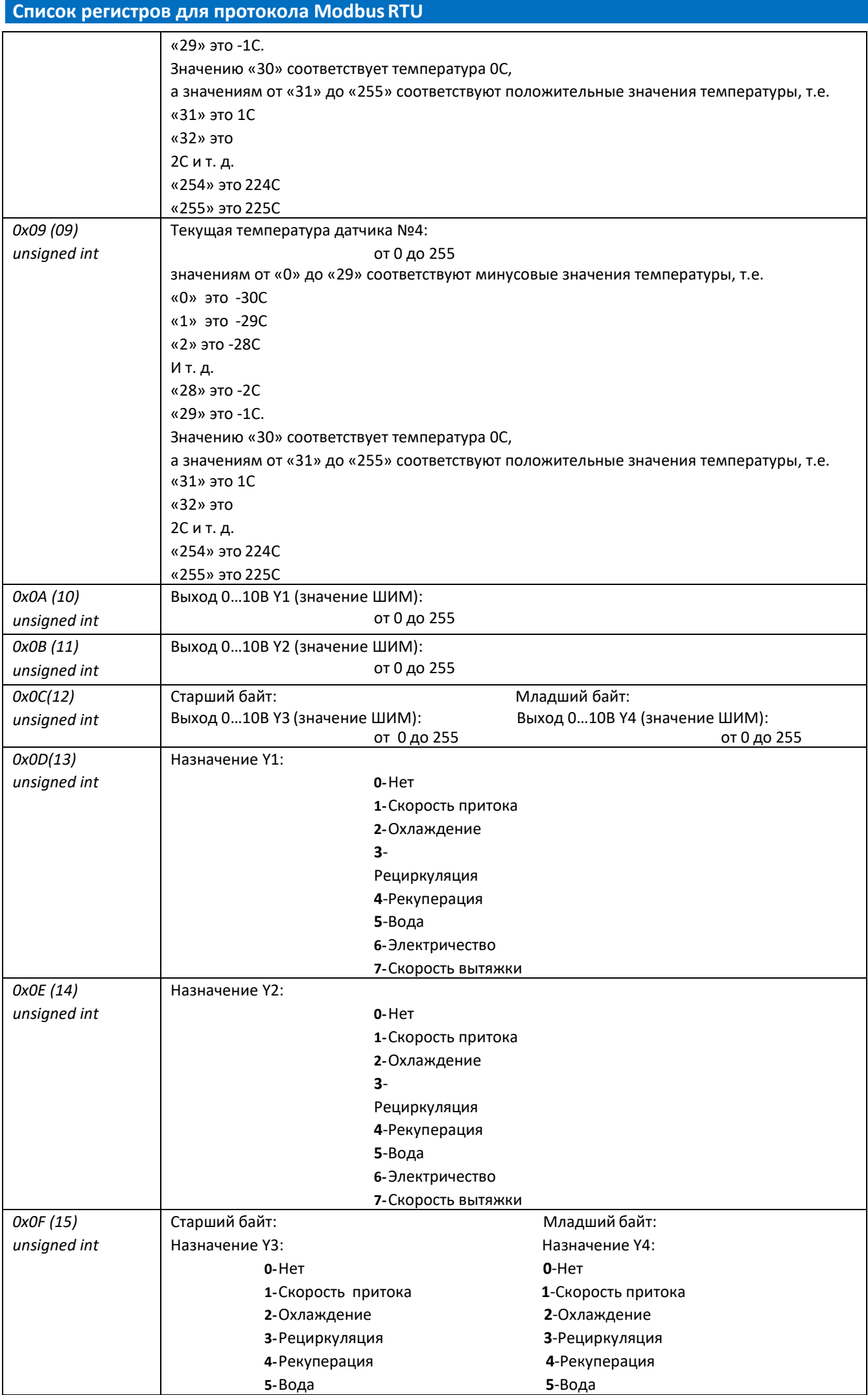

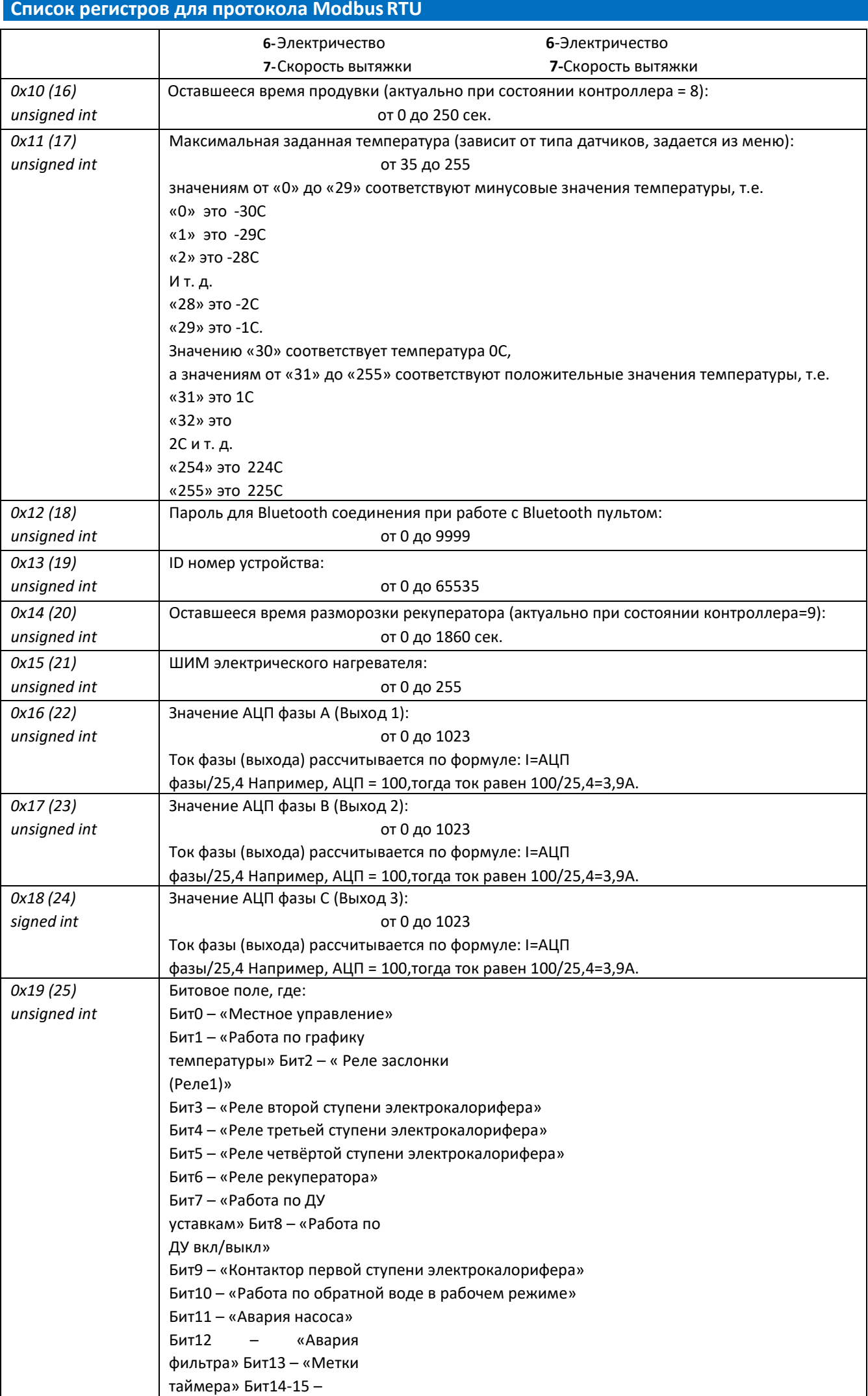

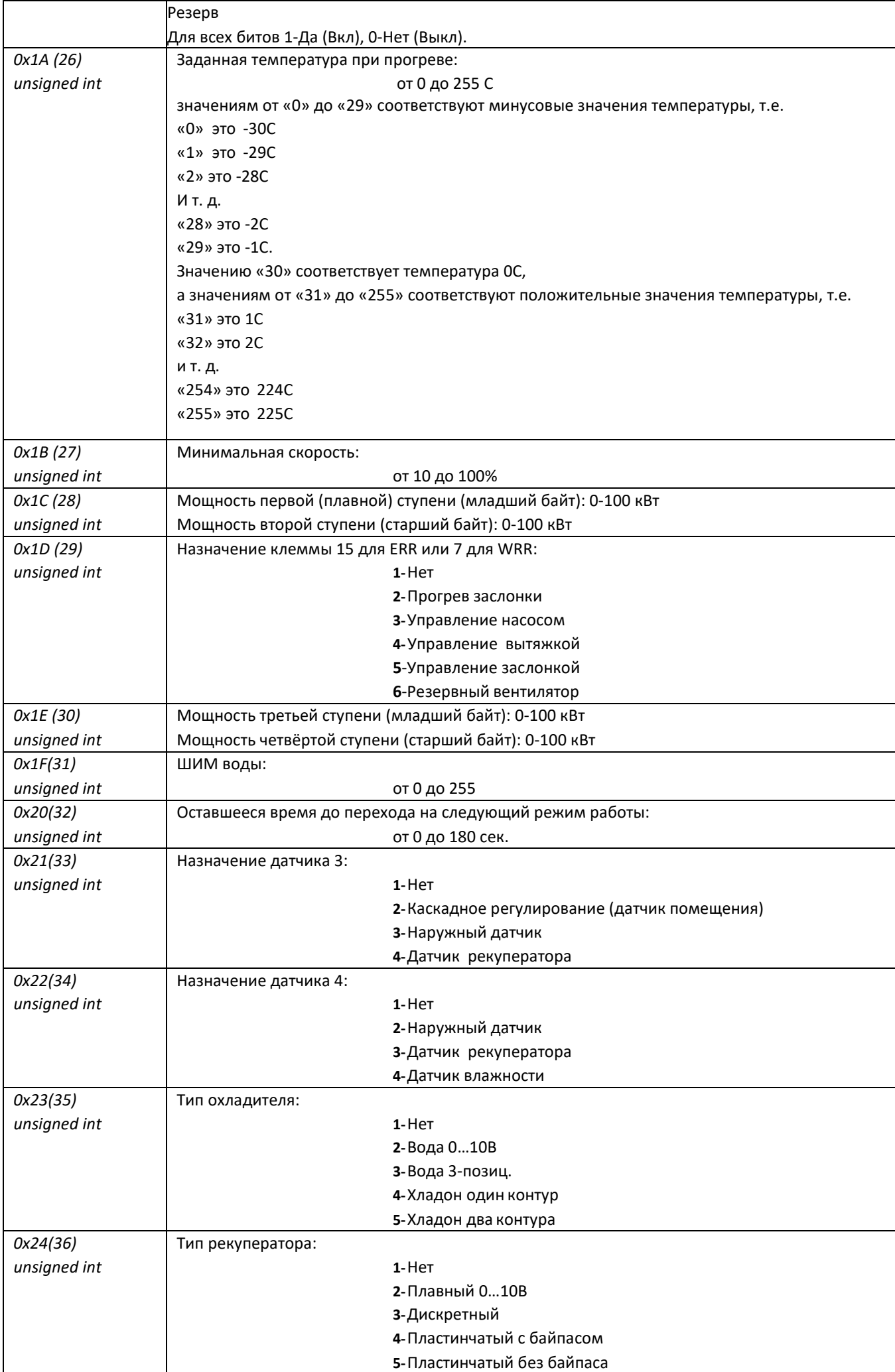

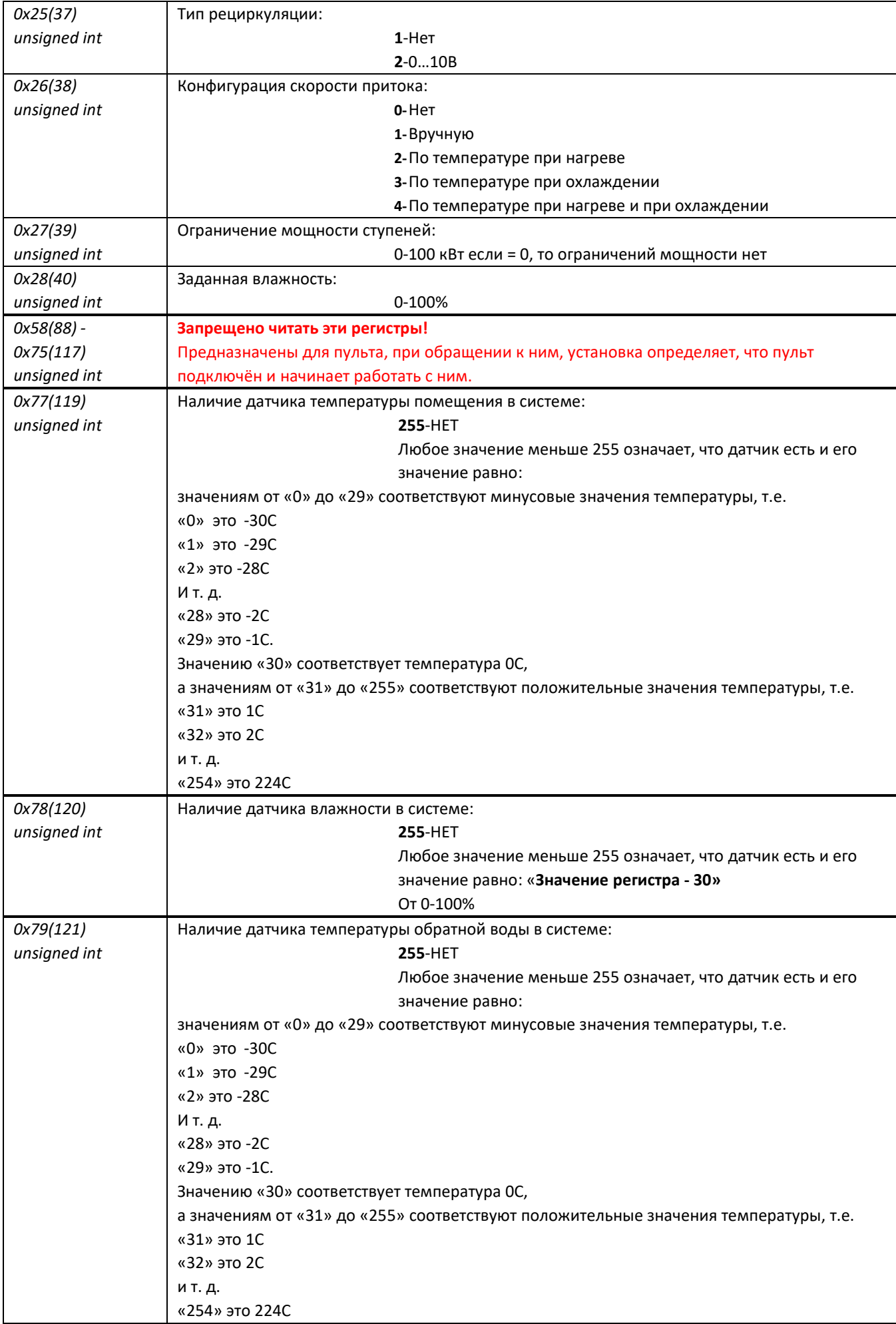

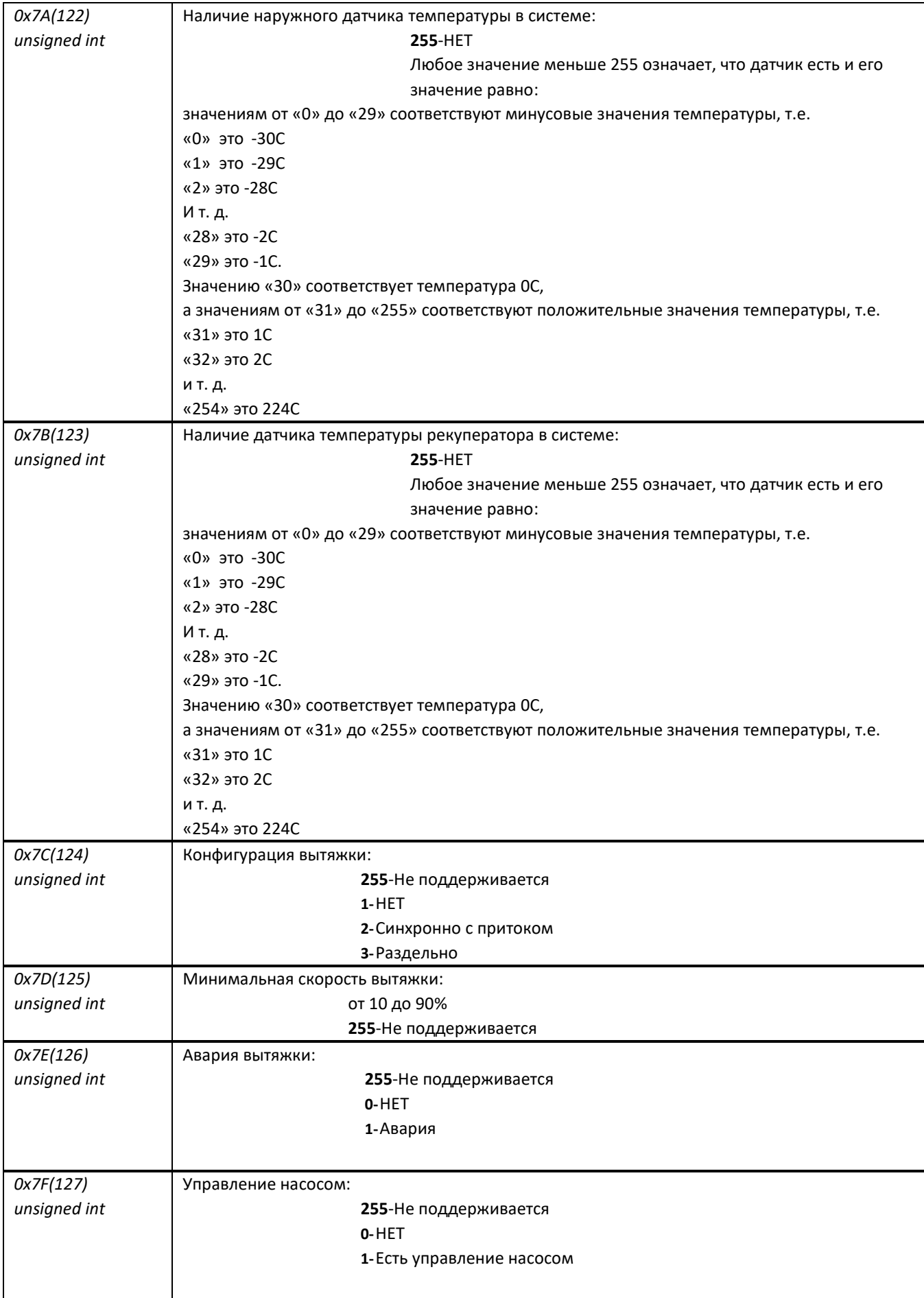

# **HOLDING REGISTERS Чтение командой 0x03 Запись командой 0x10**

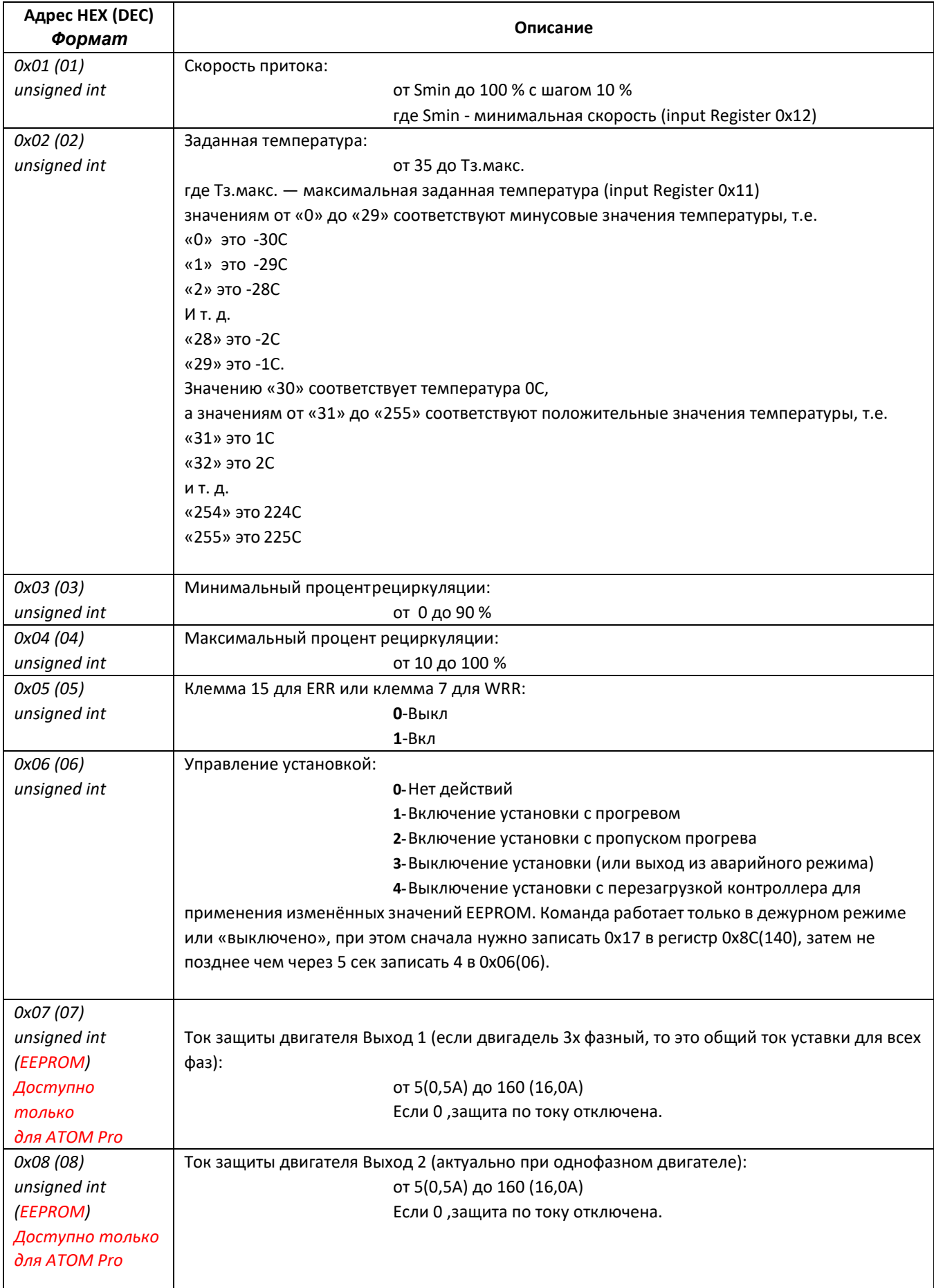

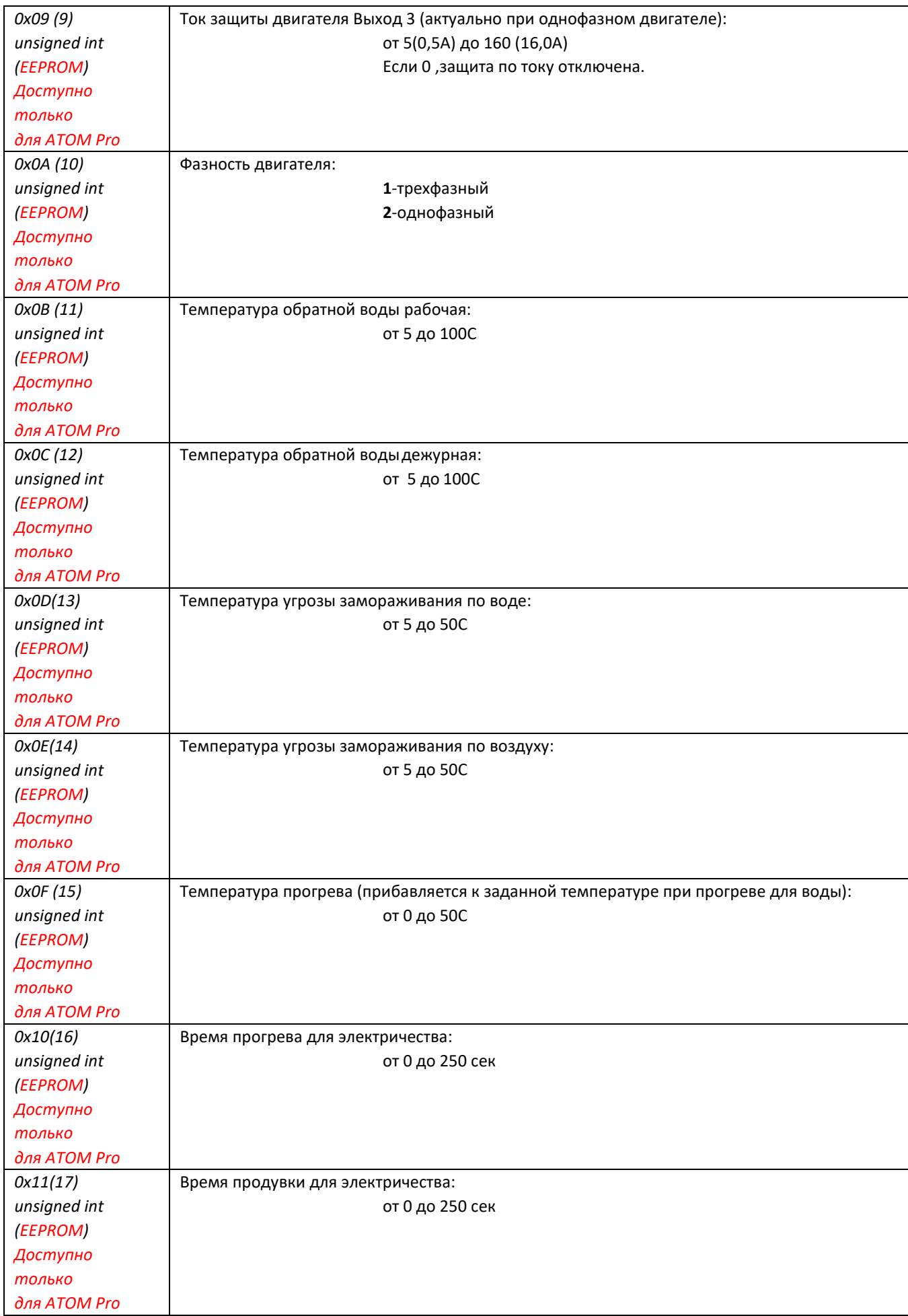

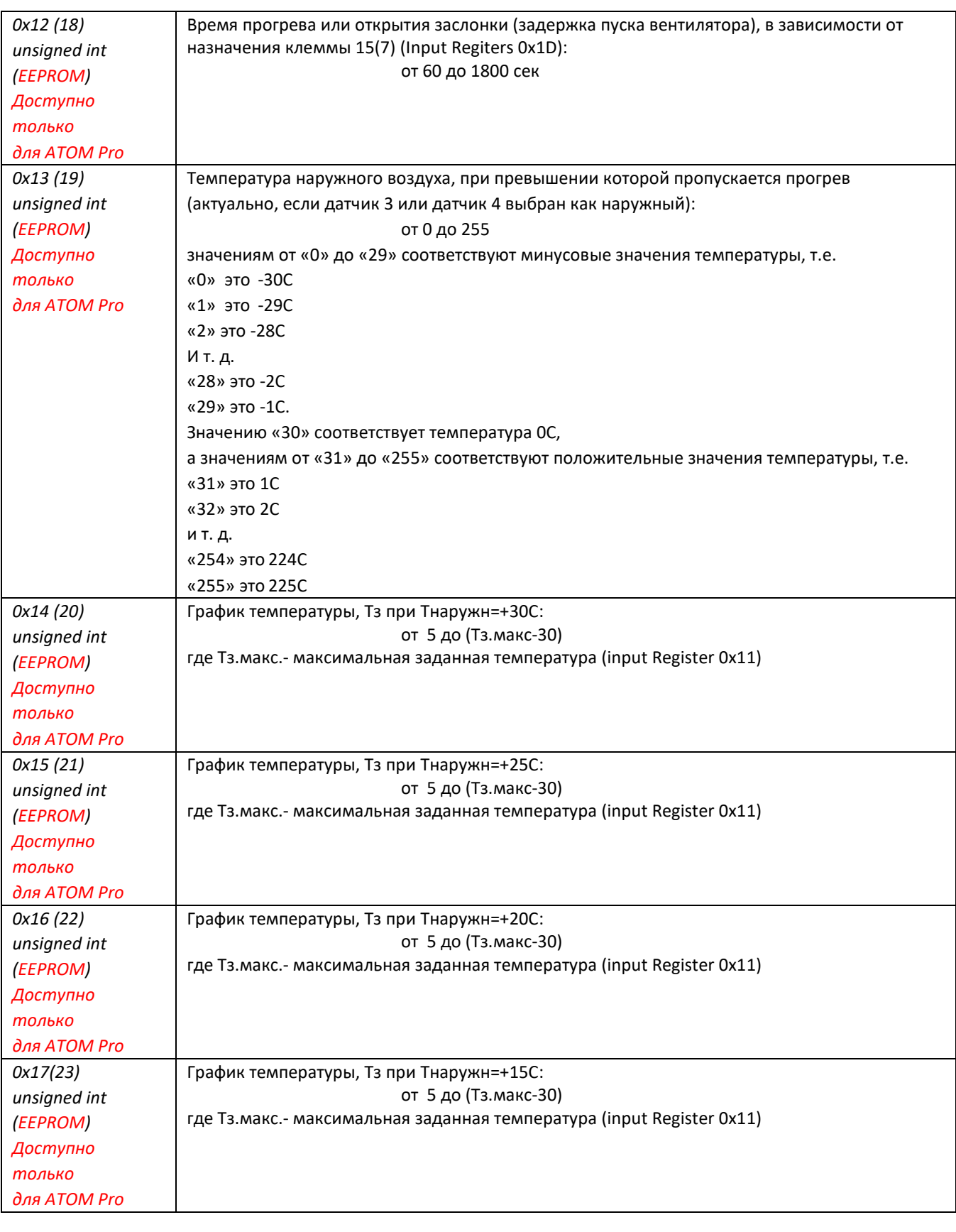

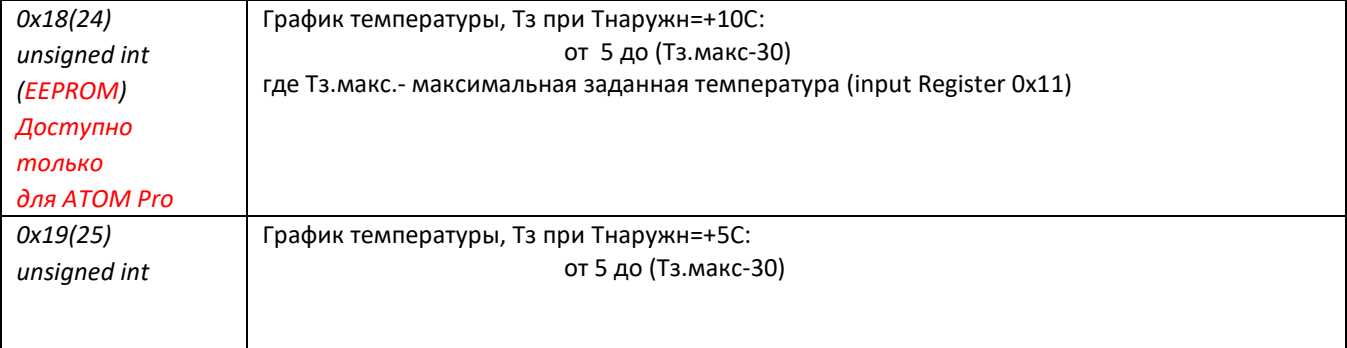

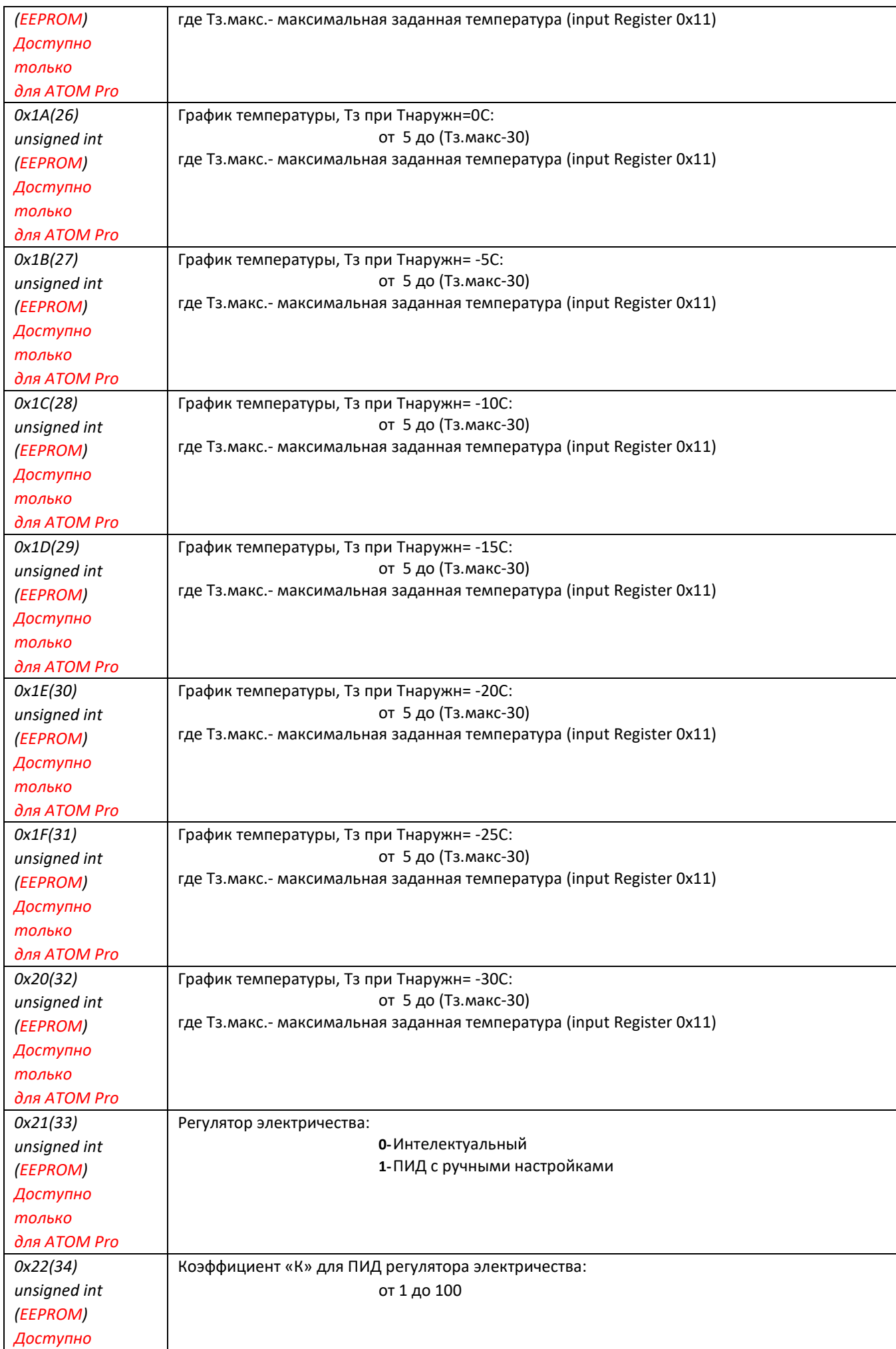

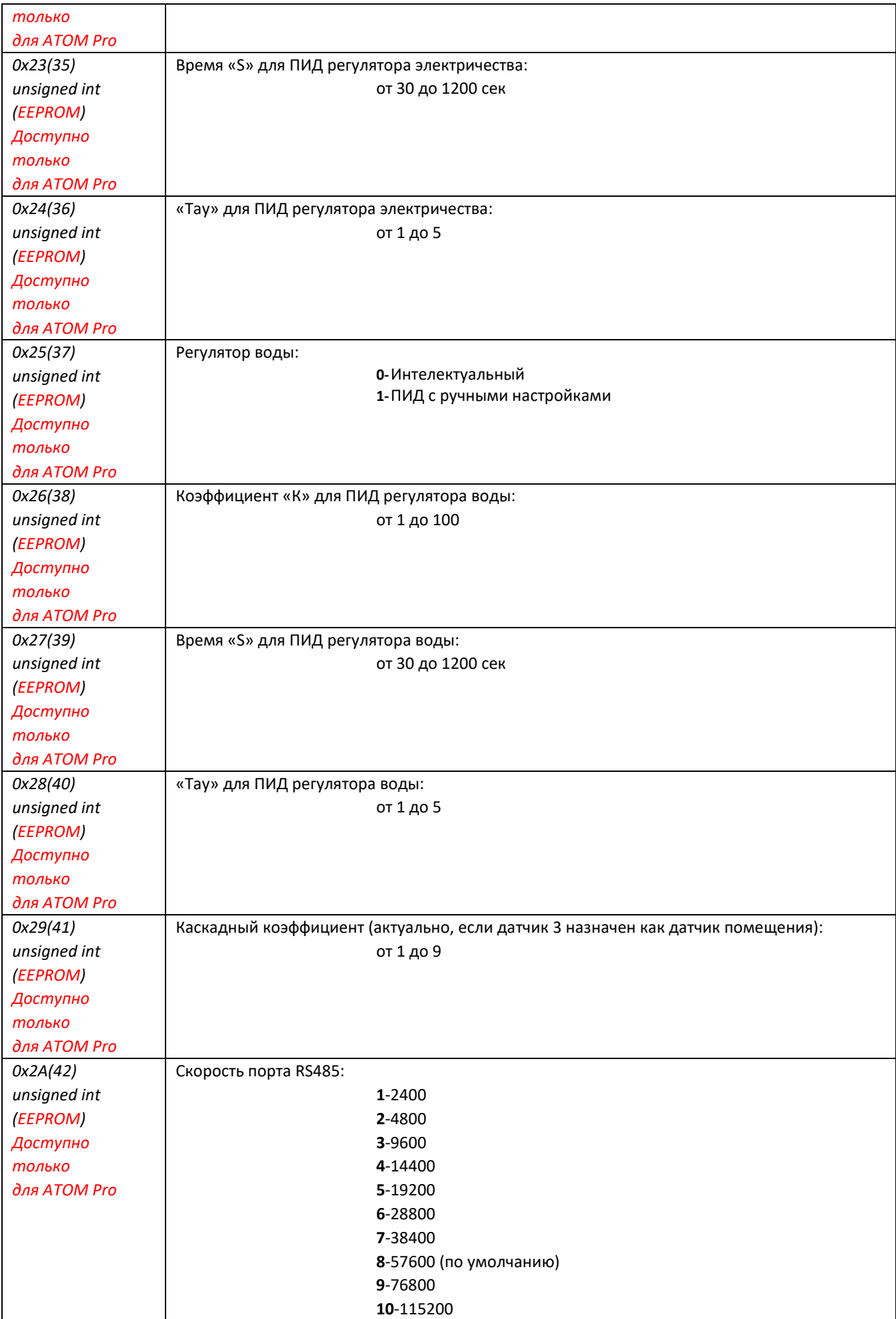

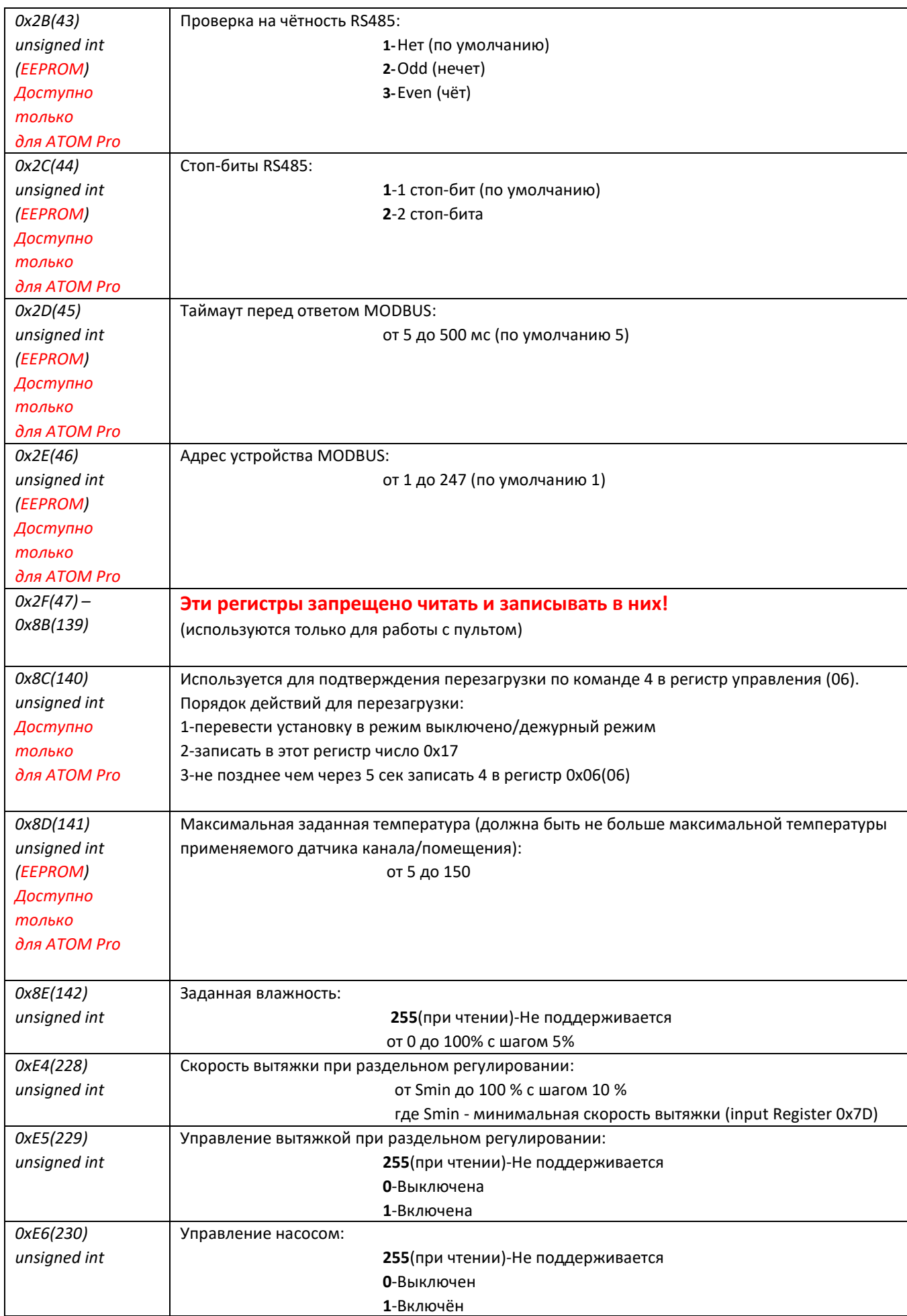